# POSIX processes

Παράλληλα και κατανεμημένα συστήματα Τμήμα Μηχανικών Πληροφορικής ΤΕ ΤΕΙ Ηπείρου Γκόγκος Χρήστος @2018

## Διεργασίες (processes )

- Μια διεργασία (process) είναι ένα πρόγραμμα σε εκτέλεση
- Μια διεργασία εκτελείται ανεξάρτητα και απομονωμένα από τις άλλες διεργασίες
- Μια διεργασία δεν μπορεί να προσπελάσει απευθείας δεδομένα άλλων διεργασιών
- Οι πόροι της διεργασίας όπως η μνήμη και ο χρόνος που της διατίθεται στη Κεντρικής Μονάδας Επεξεργασίας αποφασίζονται από το Λειτουργικό Σύστημα (ΛΣ)

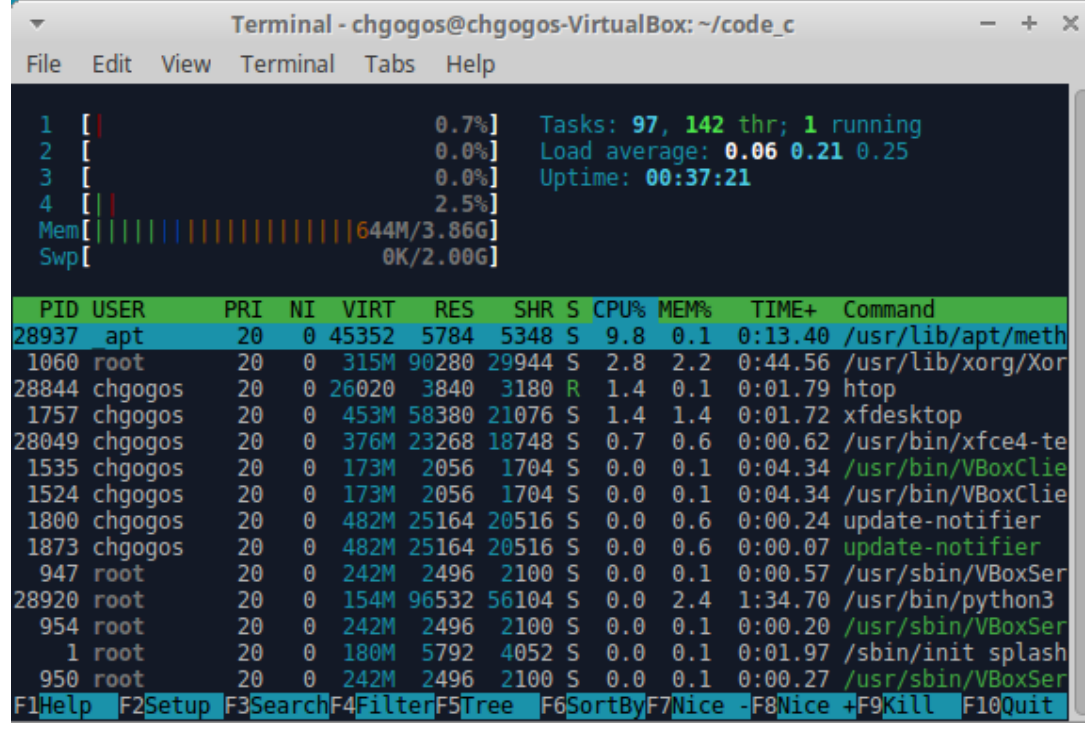

### POSIX (Portable Operating System Interface for Unix)

- To POSIX είναι ένα σύνολο προδιαγραφών που καθορίζει (μεταξύ άλλων) τον τρόπο με τον οποίο οι εφαρμογές επικοινωνούν με το ΛΣ (API = Application Programming Interface)
- Στόχος του POSIX είναι να διευκολύνει την ανάπτυξη εφαρμογών που μπορούν να μεταφέρονται από ένα ΛΣ τύπου Unix σε ένα άλλο ΛΣ τύπου Unix
- Το POSIX έχει καθοριστεί από την ΙΕΕΕ Computer Society και αποτελεί πρότυπο ANSI και ISO

# fork()

- H κλήση της fork() δημιουργεί μια διεργασία παιδί που είναι ακριβές αντίγραφο της διεργασίας γονέα
- Τόσο η διεργασία γονέας όσο και η διεργασία παιδί συνεχίζουν την εκτέλεση του κώδικα με την εντολή αμέσως μετά το σημείο στο οποίο κλήθηκε η fork()
- Η fork() κατά την κλήση της επιστρέφει διαφορετικές τιμές στη διεργασία γονέα και στη διεργασία παιδί
	- στο γονέα η fork() επιστρέφει το process id του παιδιού
	- στο παιδί η fork() επιστρέφει το μηδέν

#### #include <stdio.h> #include <unistd.h>

#### fork\_example0.c

```
// gcc -Wall fork_example0.c -o fork_example0
int main() {
 int x = 5;
 printf("A. value of x is %d by %d\n", x, getpid());
 pid t chid = fork();
 if (chid == 0)
  x--; // child process
 else
  x++; // parent process
 printf("B. value of x is %d by %d\n", x, getpid());
}
```
Α. value of x is 5 by 5132 B. value of x is 6 by 5132 B. value of x is 4 by 5133

- Οι συναρτήσεις exec αντικαθιστούν το πρόγραμμα το οποίο εκτελείται σε μια διεργασία με ένα άλλο
- Όταν μια διεργασία καλεί τη συνάρτηση exec η διεργασία σταματά να εκτελείται και ξεκινά την εκτέλεση του νέου προγράμματος από την αρχή
- Η οικογένεια συναρτήσεων exec έχει διάφορες συναρτήσεις:
	- execl
	- execle
	- execlp
	- execv
	- execve
	- execvp

[https://stackoverflow.com/questions/5769734/what](https://stackoverflow.com/questions/5769734/what-are-the-different-versions-of-exec-used-for-in-c-and-c)are-the-different-versions-of-exec-used-for-in-c-and-c

### Παράδειγμα κλήσης της execl

#include <stdio.h> #include <unistd.h> #include <sys/wait.h> fork\_example1.c

#### int main**(){**

**}**

```
int x = 5;
printf("A. value of x is %d\n", x);
pid_t chid=fork();
printf("B. value of x is %d\n", x);
if (chid==0){
       x++;
       printf("C. child process %d having parent %d, value of x is %d\n",
                getpid(), getppid(), x);
       sleep(2);
       execl("/bin/echo", "echo", "hello", NULL);
} else {
       x--;
       printf("D. parent process %d with child %d, value of x is %d\n",
               getpid(), chid, x);
       wait(NULL);
}
printf("E. value of x is %d\n", x);
```
A. value of x is 5 B. value of x is 5 D. parent process 4927 with child 4928, value of x is 4 B. value of x is 5 C. child process 4928 having parent 4927, value of x is 6 hello E. value of x is 4

### Παράδειγμα επικοινωνίας μέσω pipelines

```
#include <sys/types.h>
#include <stdio.h>
#include <unistd.h>
#include <string.h>
#define BUFFER_SIZE 25
int main() {
 char write_msg[BUFFER_SIZE] = "Greetings";
 char read_msg[BUFFER_SIZE];
 int fd[2];
 pipe(fd);
 pid_t pid = fork();
 if (pid < 0) {
  fprintf(stderr, "Fork failed");
  return 1;
 }
 if (pid > 0) { // parent process
  close(fd[0]);
  write(fd[1], write_msg, strlen(write_msg) + 1);
  close(fd[1]);
 } else { // child process
  close(fd[1]);
  read(fd[0], read_msg, BUFFER_SIZE);
  printf("child process got data %s from parent process\n", read_msg);
  close(fd[0]);
 }
                                         fork_example2.c
                                                           fd[0] είναι το άκρο 
                                                           ανάγνωσης, ενώ 
                                                           fd[1] είναι το άκρο 
                                                           εγγραφής
```
**}**

#### • Η δημιουργία ενός pipeline γίνεται με τη κλήση της συνάρτησης pipe() που λαμβάνει ως όρισμα έναν πίνακα 2 ακεραίων και αν δεν υπάρξει σφάλμα κατά την κλήση της τότε επιστρέφει 2 file descriptors μέσω των οποίων γίνεται η επικοινωνία

• Αν ο γονέας θέλει να στείλει δεδομένα στο παιδί θα πρέπει ο γονέας να κλείσει το fd[0] και το παιδί να κλείσει το fd[1]

• Αν ο γονέας θέλει να λάβει δεδομένα από το παιδί θα πρέπει ο γονέας να κλείσει το fd[1] και το παιδί να κλείσει το fd[0]

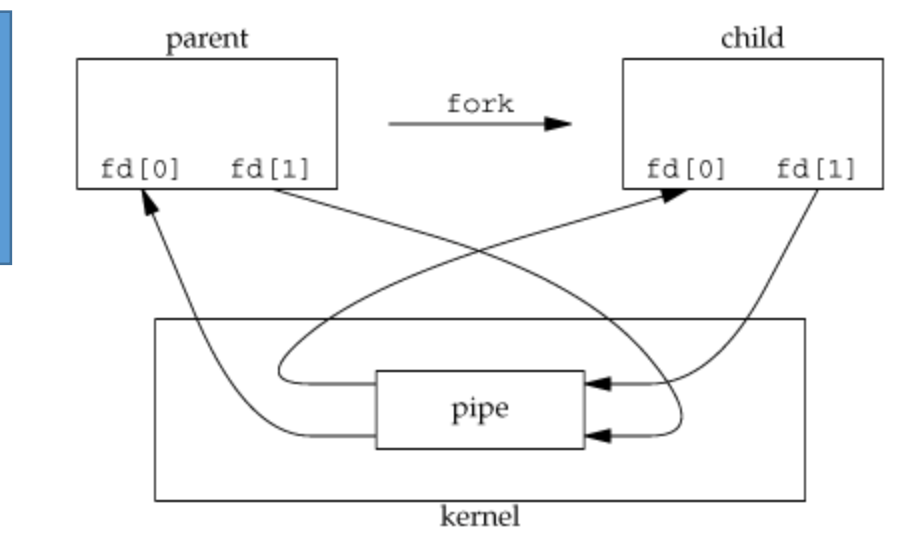

### Παράδειγμα με Posix διεργασίες

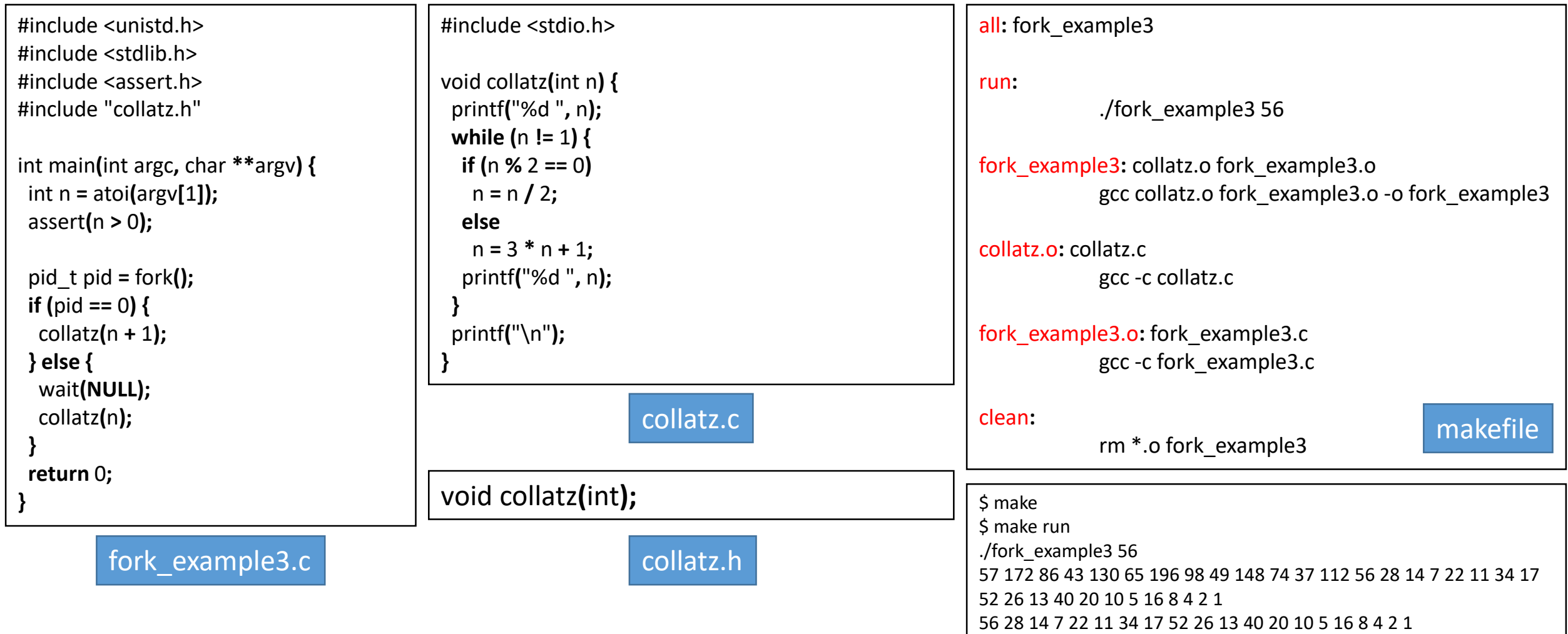

#### Αναφορές

- Operating System Concepts 9<sup>th</sup> Edition by Avi Silberschatz, Peter Baer Galvin, Greg Gagne<http://codex.cs.yale.edu/avi/os-book/OS9/>
- Linux fork() introduction by DrBFraser <https://www.youtube.com/watch?v=9seb8hddeK4>
- Linux Exec System Call by DrBFraser <https://www.youtube.com/watch?v=mj2VjcOXXs4>
- Fork and Exec Linux Programming by DrBFraser <https://www.youtube.com/watch?v=l64ySYHmMmY>
- Linux inter process communications using pipes <http://tldp.org/LDP/lpg/node11.html>